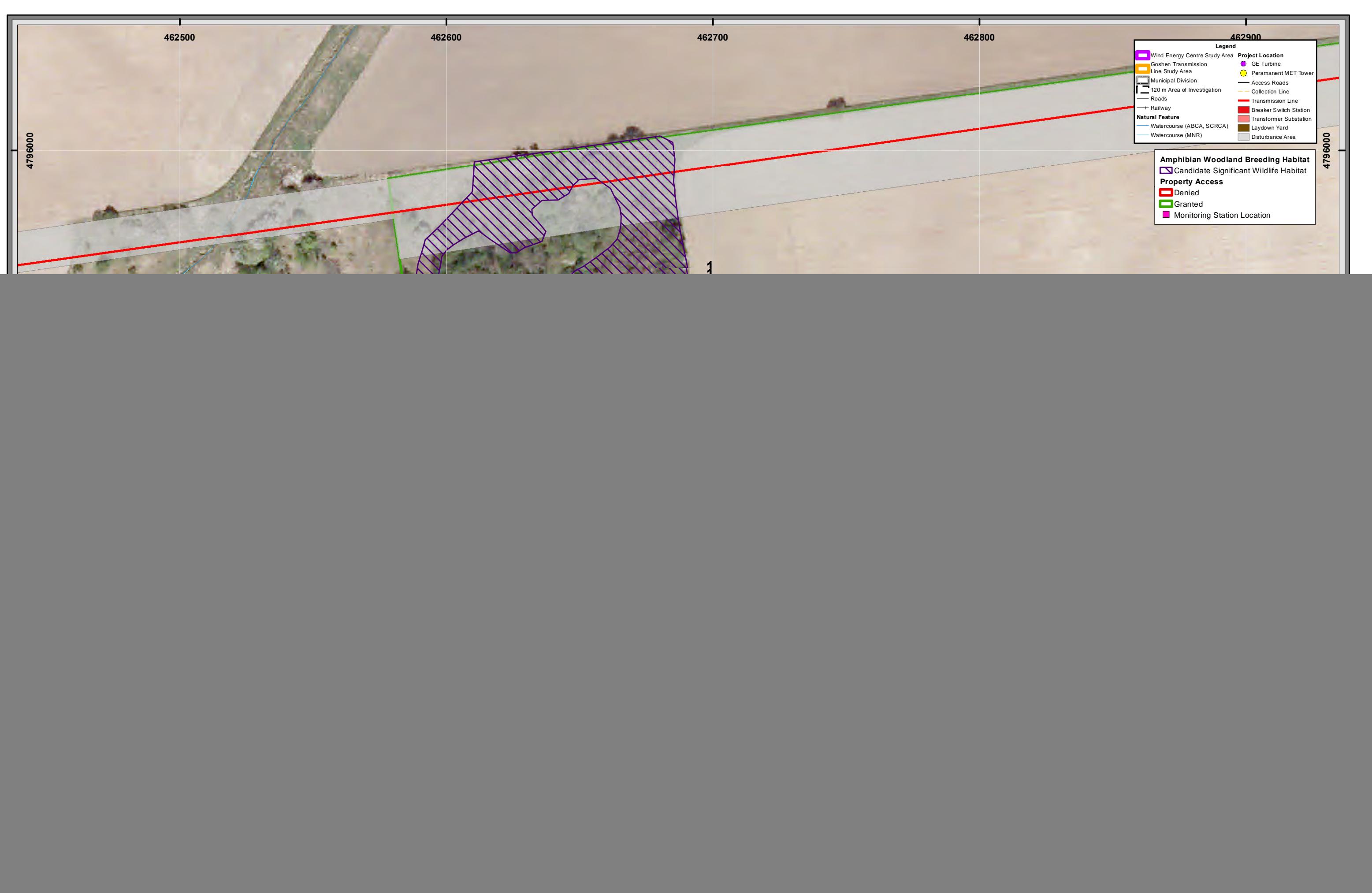

![](_page_1_Picture_0.jpeg)

![](_page_2_Picture_0.jpeg)

## **Appendix C**

**Mortality Monitoring Forms**

# Overview of templates for Natural Heritage Assessment Reports and Post-construction Mortality Monitoring Reports

Report the data from these forms onto the provided Excel templates. Each form correspond to at least one Excel sheet. Refer to the instructions in the Excel templates and at the top of each form.

## **Post-construction Field Forms**

- 1. Site Description Form (Carcass searches)
- 2. Site Description and Carcass Distribution Form (Carcass searches)
- 3. Bird/Bat Carcass Searches Form
- 4. Searcher Efficiency Trials Form
- 5. Searcher Efficiency Trials Summary Form
- 6. Carcass Removal Trials Form
- 7. Carcass Removal Trials Summary Form

#### **1. Site Description Form (Carcass Searches)**

Complete one Site Description Form for each turbine search (i.e. Each turbine sampled, once per season). Every turbine should have a unique turbine number, also referenced in other field sheets. Report each Site Description Form as a record in the data template (site\_descr\_carcass).

![](_page_4_Picture_119.jpeg)

#### **2. Site Description and Carcass Distribution Form (Carcass Searches)**

Map the search plot, indicating visibility classes, substrate, carcass locations and area searched This form should provided for information with the reports, and does not contain information that needs to be transfered to the Excel data templates.

![](_page_5_Picture_38.jpeg)

#### **3. Bird/Bat Carcass Searches Form**

Complete one Bird/Bat Carcass Search Form for every visit to a turbine (i.e. one per day of survey at each turbine). Note that once per season, a Site Description Form must also be completed for each turbine surveyed.

Report the following fields in BOTH the carcass\_search\_header and the carcass\_search\_data table templates (once per visit in header, and repeated for each carcass found in data):

![](_page_6_Picture_127.jpeg)

![](_page_6_Picture_128.jpeg)

#### **4. Searcher Efficiency Trials Form**

One Searcher Efficiency Trials Form should be filled for every searcher or searcher team (e.g. Searcher and dog), once <sup>a</sup> year. The results should also be summarized for each season using the Searcher Efficiency Trials Summary Form.

**Project name: \_\_\_\_\_\_\_\_\_\_\_\_\_\_\_\_\_\_\_\_\_\_ Year: Searcher(s) name: Dog used** \_\_\_\_\_\_\_\_ \_\_\_\_\_\_\_\_\_\_\_\_\_\_\_\_\_\_\_\_\_ (Y/N) \_\_\_\_\_\_

![](_page_7_Picture_205.jpeg)

## **5. Searcher Efficiency Trials Summary Form**

![](_page_8_Picture_212.jpeg)

100%

#### **6. Carcass Removal Trials Form**

One Carcass Removal Trials Form should be filled per season and per project. The results should be summarized in the Carcass Removal Trials Summary Form.

![](_page_9_Picture_217.jpeg)

![](_page_9_Picture_218.jpeg)

#### **7. Carcass Removal Trials Summary Form**

![](_page_10_Picture_158.jpeg)

![](_page_10_Picture_159.jpeg)

![](_page_10_Picture_160.jpeg)